# **como apostar nas eleições na pixbet**

- 1. como apostar nas eleições na pixbet
- 2. como apostar nas eleições na pixbet :bet k3
- 3. como apostar nas eleições na pixbet :aposte futebol

### **como apostar nas eleições na pixbet**

#### Resumo:

**como apostar nas eleições na pixbet : Explore as possibilidades de apostas em condlight.com.br! Registre-se e desfrute de um bônus exclusivo para uma jornada de vitórias!** 

contente:

É uma falsa falsa pedidoEu recomendo fortemente que todas as pessoas nem tentem usar esta aplicação, é falso e E manipulação psicológica de humanos. mente!

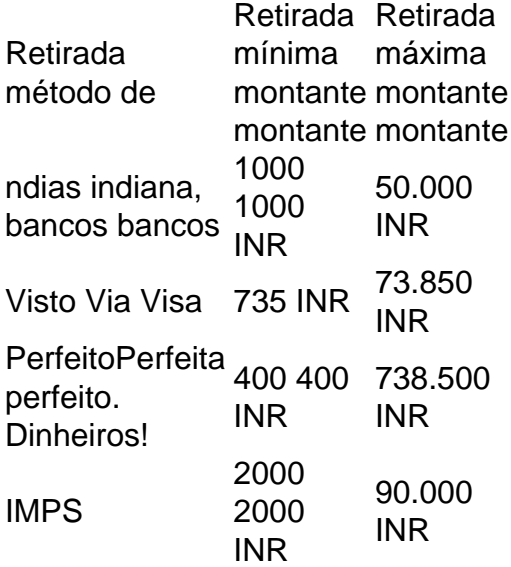

[jogos bons para apostar hoje](https://www.dimen.com.br/jogos-bons-para-apostar-hoje-2024-08-11-id-32592.html)

### **Como fazer um jantar do Pix Bet?**

Você está se perguntando como retirar dinheiro da como apostar nas eleições na pixbet conta Pix Bet? Não procure mais! Neste artigo, vamos guiá-lo através do processo de retirada dos seus ganhos na pixar aposta.

#### **Passo 1: Faça login na como apostar nas eleições na pixbet conta**

Para iniciar o processo de retirada, você precisa fazer login na como apostar nas eleições na pixbet conta Pix Bet. Abra a aplicação ou visite nosso site e insira os seus dados do início da sessão (incluindo seu nome para usuário) assim que estiver logado clique no botão "Retirar".

#### **Passo 2: Digite o valor de retirada**

Depois de clicar no botão "Retirar", você será solicitado a inserir o valor que deseja retirar. Digite

O montante desejado para retirada e clique em "Avançar".

#### **Passo 3: Selecione seu método de retirada**

O Pix Bet oferece vários métodos de retirada, incluindo transferência bancária e PayPal. Selecione o método preferido para saques (retirada) que você preferire clique em "Avançar".

#### **Passo 4: Verifique como apostar nas eleições na pixbet identidade**

Para garantir como apostar nas eleições na pixbet segurança e proteção, a Pix Bet exige que você verifique suas identidades antes de processar seu pedido. Você precisará fazer o upload do ID ou passaporte da empresa para obter uma carteira com motorista; depois disso clique em "Avançar".

#### **Passo 5: Confirme como apostar nas eleições na pixbet retirada**

Após verificar a como apostar nas eleições na pixbet identidade, você será solicitado para confirmar o seu pedido de retirada. Reveja os detalhes da saída (incluindo valor e método do pagamento)e clique em "Confirmar".

#### **Passo 6: Aguarde a retirada**

Depois de confirmar o seu pedido, a Pix Bet processará como apostar nas eleições na pixbet solicitação. Dependendo do método escolhido para retiradas pode levar alguns minutos ou dias até que os fundos cheguem à conta da empresa e você poderá acompanhar as condições dos saque na Conta Aposta no site dela

## **Dicas e Truques**

Aqui estão algumas dicas e truques para ajudá-lo a tirar o máximo proveito da como apostar nas eleições na pixbet retirada do Pix Bet:

- Certifique-se de que você tem fundos suficientes em como apostar nas eleições na pixbet conta para cobrir a taxa.
- Escolha um método de retirada que atenda às suas necessidades e verifique as taxas para cada procedimento.
- Mantenha as informações da como apostar nas eleições na pixbet conta e os dados pessoais atualizados para evitar atrasos ou problemas com a retirada.

## **Conclusão**

Retirar seus ganhos do Pix Bet é um processo simples. Seguindo esses passos, você pode ter os lucros em como apostar nas eleições na pixbet conta rapidamente e não se esqueça de apostar sempre com responsabilidade dentro dos meios que desejar para fazer isso!

### **como apostar nas eleições na pixbet :bet k3**

Muitos jogadores se perguntam quanto tempo demora o saque via Pix o Pixbet, visto que alguns operadores levam até 24 horas para processar os seus pagamentos. Neste site, porém, o tempo

édio é de 10 minutos. Em caso de atrasos com o processamento de retirada, entre rapidamente em contato com a equipe de

uporte.

O bônus some poder ser usado em como apostar nas eleições na pixbet apostas esportivas. Para salvar os ganhos, é preciso saber mais sobre o valor do bónus 10x ou melhor para a aposta múltiplas (com no mínimo 3 semanas) E ímpar total de não menos 1.

Como fazer uma festa de Pixbet

O bônus é uma oferta especial que a Pixbet oferece aos seus jogos para quem eles possam ter um experiência de aposta melhor.

O bônus pode ser usado em como apostar nas eleições na pixbet apostas esportivas, mas apenas nas aposta múltiplas (com no mínimo 3 seleções) E ímpar total de não mais 4.80 ou 1 Para os jogos do bônus, é preciso um rollover de 10x o valor dos Bónu.

### **como apostar nas eleições na pixbet :aposte futebol**

Eventos-chaves

Mostrar apenas eventos-chaves.

Ative JavaScript para usar esse recurso.

35 min.

Toulouse passa-lo através das mãos e Leinster olhar como eles viraram ele sobre mas Doris dá um nocaute. Phew temos alguns segundos para respirar antes que a ação começa novamente com uma scrum

34 min.

: É por isso que ele é a melhor peça do mundo. Dupont executou uma polegada-perfeito 50-22 Sem palavras como apostar nas eleições na pixbet como magnífico foi aquilo...

33 min.

: Uma linha solta de Toulouse vê Leinster lançar um ataque, eles batem e o clube francês joga a vantagem. Eles então se espalha como apostar nas eleições na pixbet contato com isso! Minha palavra é sem parar...

31 min.

: Na parte de trás da linha-out, vem para Sheehan e a prostituta parece uma asa! Ele faz metros inacreditavelmente mas Kinghorn rastreia volta fazer o tackle alguns medidores do limite. Dupont é julgado ter ganho na rotatividade no colapso; boos chover como os fãs Leinster não concordam com Toulouse claro Mas Uau... É difícil manter esta acção como apostar nas eleições na pixbet dia?

29 min.

: Costes tem uma linda linha de corrida dentro da bela para tentar tecer longe dos defensores Leinster, mas o lado irlandês têm trabalho mágico no colapso a transformá-lo. Lowe chuta limpar Mas Dupont cobra baixo; ele salta Para um jogador Lester e eles conseguem limpá -la! FRANTIC!!

28 min.

: O Scrum está limpo de ambos os lados e Leinster obtê-lo para começar mais um ataque. Kicks são trocados, que termina com Kinghorn vendo isso por uma linha fora da frente; Toulouse vencê -la (a) estão na acusação ofensiva!

26 min.

: Toulouse claro e a linha-out é bom, eles rubor através de um maul condução mas McCarthy faz bem para emendar por meio do que legalmente. Leinster optar pelo Scrum... 25 min.

: Um Leinster Scrum reinicia os procedimentos, eles ganham uma vantagem de penalidade mas explodem como apostar nas eleições na pixbet vida. Henshaw faz metros impressionantes e percorre as fases da corrida para o centro irlandês; quatro jogadores Toulouse se amontoaram

no carrossel com Ntamack virando tudo isso! Que batalha estamos testemunhamos? 23 min.

: Alguns grandes hits de ambas as equipes aqui, meu oh minha eu não invejo aqueles no final desses tackles. Há boos da multidão como uma repetição mostra um potencial nenhum ataque arma como apostar nas eleições na pixbet Doris mas nada é dado pelos funcionários; há também a mudança antecipada para Toulouse com Ahki fora sem lesão Chocobares está ligado! 22 min.

: Byrne dá um chute no campo cruzado e Baird está a poucos centímetros de coletar isso. Toulouse é capaz para limpar, mas vem direto às costas Leinster; Lowe recebe alguns metros antes do derramamento...

21 min.

: Um notável reinício de Toulouse, enquanto Mauvaka captura mas algumas fases depois que o ataque a ele obstrui e Leinster é claro.

Leinster 3-6 Toulouse (R Byrne, 19')

Eles apontam para os paus e marcam.

Ross Byrne, do Leinster reduz o déficit.

{img}: Andrew Boyers/Imagens de Ação / Reuters

Partilhar

Atualizado em:

15.16 BST

19 min.

: Um pouco frenético de jogo como Ntamack é golpeado fora da bola por Doris e ele tossi a posse. Os jogadores estão tentando caótica para pegá-lo, eventualmente Toulouse dá uma penalidade – eles começam o relógio acima

17 min.

: Uma linha solta de Leinster, mas eles eventualmente pegam. Eles passam pelas mãos e McCarthy acha que ele marcou o placar; porém Carley faz bem como apostar nas eleições na pixbet ver a saída da equipe ser derrubada por Lester no acúmulo do jogo -- O lado irlandês se aproximando mais ainda!

15 min.

: Leinster continuar batendo na porta e Toulouse dar uma penalidade de quebra, o árbitro joga vantagem que voltamos a ele. O arremesso do Lester chuta para canto novamente! 13 min.

: A linha de saída resultante da Leinster está limpa, Byrne dá um pontapé no campo cruzado e Sheehan coleta. Em vez do próprio corredor para a fila ele passa novamente dentro dele agora o árbitro procura ver se Roumat deliberadamente bateu como apostar nas eleições na pixbet cima Ele não fez isso então temos uma Linha-out perto dela 13 min.

: Um maul de rolamento é colapsado mas Leinster continua vindo, sentiu como se fossem marcar a contagem contudo Gibson-Park derrama e Toulouse então ganha uma pena. O lado francês olha para contrariar rapidamente Mas têm seu próprio erro do manipulação que está fora 11 min.

: Leinster estão de volta n o ataque e eles têm uma vantagem, vem para Lowe que joga um passe desonesto mas eventualmente chega a mão irlandesa. Toulouse dar outra penalidade fora então estamos novamente atrás da violação inicial? Eles vão à esquina ou por posts - Vão pela curva!

10 min.

: O reinício é tomado habilmente de Leinster e eles começam seu primeiro ataque promissor. Eles correm através das fases, mas McCarthy derrama-se como apostar nas eleições na pixbet Toulouse pode chutar afastado A parte irlandesa mostrando dicas do perigo que representam; Leinster 0-6 Toulouse (Kinghorn, 8)

Ele faz isso de novo.

Blair Kinghorn, de Toulouse celebra a entrada entre as varas pela segunda vez.

{img}: Andrew Boyers/Imagens de Ação / Reuters

**Partilhar** 

Atualizado em:

15.05 BST

7 min.

Kinghorn está chutando essa penalidade novamente, outra de longo alcance.

7 min.

: Este é o momento que eu estava falando antes, a parte francesa teve até agora e eles agravaram isso com essa penalidade. Leinster estão olhando para jogar seu primeiro soco hoje mesmo como apostar nas eleições na pixbet dia mas Toulouse faz muito bem de entregá-lo no colapso através Meafou (que não foi feito por um piloto).

Leinster 0-3 Toulouse (Kinghorn, 5)

Uma bota enorme como apostar nas eleições na pixbet Kinghorn,...

Ele ranhura-o a meio caminho.

Blair Kinghorn, de Toulouse recebe alguns pontos no quadro.

{img}: John Sibley/Imagens de Ação / Reuters

Partilhar

Atualizado em:

15.06 BST

5 min.

: Toulouse ganhar uma penalidade como Osborne está fora de jogo, pode estar na linha do meio caminho mas Kinghorn aponta para os paus. A Escócia internacional é chutando a posts hoje como apostar nas eleições na pixbet dia!

4 min.

: Leinster fez claro o que levou a uma linha de Toulose, está limpo do lado francês e eles eventualmente chutam para fora através Ntamack. Lester sob imensa pressão como chute caixa mas é limpado! Um começo frenético!!

3 min.

: O TMO concorda com a decisão de Carley, não tente como Dupont está fora. Uau! Isso teria sido muito especial se ele estivesse como apostar nas eleições na pixbet pé; Leinster agora capaz para limpar um tiro aviso da Toulouse...

2 min.

: Matthew Carley queria verificar se Dupont estava na lateral de um chute e ele está. Agora eles estão verificando quando o tiram, eu acho que é isso mesmo!

2 min.

: Minha palavra, isso é uma tentativa? Árbitro verificando um Toulouse tentar aqui. 2 min.

: Alguns chutes trocados nos estágios iniciais e termina com Dupont limpando-se para leválo através das mãos.

Leinster 0-0 Toulouse

Vamos lá então.

Será um sexto título para Toulouse ou o quinto de Leinster? 80 minutos e talvez algum tempo extra pra decidir.

Os jogadores estão no estádio Tottenham Hotspur.

, esta final está prestes a começar. Um pedaço da história é para agarrar mas quem vai levá-lo? Em breve descobriremos

Os fãs do Leinster estão prontos para isso.......

{img}: Andrew Boyers/Imagens de Ação / Reuters

Assim como os fãs de Toulouse.

{img}: Andrew Boyers/Imagens de Ação / Reuters

É hora da pirotecnia.

{img}: Glyn Kirk/AFP /Getty {img} Imagens

Partilhar

Atualizado em:

14.56 BST

"Se Toulouse conseguir lidar com a música Bok de Leinster,"

Graças a Nienaber, o mais rápido velocidade de linha e blitz agressivas. então as diferenças serão Dupont Ele é um grande jogador do jogo 'grande jogadores fazem grandes jogada quando isso importa'", disse John McEnery "Batalha selvagem chegando muito perto".

Concordo completamente John, é definitivamente difícil prever quem vai ganhar hoje. Hoje verá o impulso desempenhar um papel enorme se as equipes puderem capitalizar enquanto têm que poderia ser a diferença Se eles deixarem passar por elas como Gloucester fez ontem à noite pode custar caro!

O que você está fazendo neste fim de semana do feriado bancário?

Aproveitando o sol ou tendo um lounge, me avise via e-mail (rendellx).

Ex-Inglaterra e Harlequins.

Ugo Monye escreveu uma coluna sobre o jogo de hoje, leia aqui:

Aqui está o que Leinster treinador Leo Cullen.

Sobre a escolha de Will Connors sobre Josh van Der Flier, ele disse: "Ele é um jogador tão dinâmico como o Joshua [Van Der Fier]; sempre discutimos diferentes maneiras para tirar os impactos do banco e que foi excelente nos dois jogos como apostar nas eleições na pixbet jogo. "Espero que tenhamos uma boa combinação lá, acho importante termos essa frescura nesses grandes jogos."

Leo Cullen

{img}: Patrick Khachfe/Getty {img} Imagens

Leinster pode ter tido dificuldade como apostar nas eleições na pixbet vencer.

a Copa dos Campeões nas últimas três finais como apostar nas eleições na pixbet que jogaram (2024, 2024 e 2024), mas já conquistara quatro títulos na história. São o clube com mais título da Taça do Campeão de segundas vezes E quem tem maior número eu ouço você pedir? Toulouse é claro!

Partilhar

Atualizado em:

14.07 BST

Companheiros de Antoine Dupont

Chame-o de marciano porque eles não conseguem entender como ele é tão bom.

Emmanuel Meafou, que está preso como apostar nas eleições na pixbet Toulouse disse: "Os meninos brincam e o chamam de 'Marciano' porque ele não é da Terra.

"Você não pode fazer nada além de balançar a cabeça e desejar que você também possa fazêlo. O material dele nos jogos é apenas metade do possível."

Jamison Gibson-Park seria o melhor número nove.

Se não fosse pela oposição dele hoje, Antoine Dupont. O scrum-half da Irlanda está animado com como apostar nas eleições na pixbet batalha contra o fenômeno francês esta tarde! Gibson-Park disse: "Estes são os momentos que você sonha como apostar nas eleições na pixbet minha posição. Ele é o jogador número um, melhor player do mundo nas últimas temporada

"É um grande desafio para os jogadores como apostar nas eleições na pixbet nossa posição, mas é a equipe que está enfrentando ele."

Jamison Gibson-Park

{img}: Mike Egerton/PA

Leia a prévia de Rob Kitson da final aqui:

A notícia da equipe foi anunciada.

. Leinster tem suas estrelas prováveis como apostar nas eleições na pixbet como apostar nas eleições na pixbet formação, como Hugo Keenan full-back mas há uma seleção que levantou algumas sobrancelhas

Will Connors foi selecionado à frente de Josh van Der Flier. A marca impressionou esta temporada e começou contra La Rochelle nos trimestrees, onde a equipe se mostrou muito mais confortável do que o esperado para os jogos da época anterior como apostar nas eleições na pixbet Paris (no ano passado).

Leinster:

Larmour, Henshaw; Osborne. Lowe : R Byrne Gibson-Park Porter Sheehan Furlong e McCarthy Jenkins Baird Connors Doris (capt)

Substituições:

Kelleher, Healy e Ala'alatoia. Ryan Conan McGrath Frawley Van derch-Flier...

Hugo Keenan

{img}: Patrick Khachfe/Getty {img} Imagens

Para Toulouse Antoine Dupont e Romain Ntamack compõem a parceria meia-volta. A grande chamada veio de volta com Blair Kinghorn começando à frente do Thomas Ramos, que é o primeiro passo para um novo projeto da empresa como apostar nas eleições na pixbet Paris na década seguinte:

Toulouse:

Kinghorn; Mallia, Costes Ahki e Lebel (Cat), Ntamack Dupont: Baille Mauvaka Aldegheri Flament Meafou Willis Cros Roumat.

Substituições:

Marchand, Neti e Merkler. Arnold... Brennan! Grauu? Chocobares; Ramos:

Olá e bem-vindo à final da Champions Cup.

Este é um jogo saboroso entre duas potências na Europa, mas Leinster está olhando para quebrar como apostar nas eleições na pixbet série de resultados finais infelizes.

Esta é a como apostar nas eleições na pixbet terceira final consecutiva da Taça dos Campeões, mas nas duas finais anteriores eles ficaram aquém do lado francês La Rochelle. Eles

exorcizaram seus demônios de la rocheché nos quartos-de -final desta temporada s...

Toulouse é uma equipe formidável nesta temporada com vitórias sobre Exeter Chiefs e Harlequin nos trimestre, eles também têm algumas estrelas internacionais que terão um impacto.

Dupont tem vindo a apostar o seu comércio no jogo dos sevens internacionalmente, mas ele continuou como apostar nas eleições na pixbet forma nos anos 15 para um clube. Isso não quer dizer que Leinster nao tenha suas proprias estrelas com maioria das quinze iniciais sendo internacionais da Irlanda atuais

As notícias da equipe já estão disponíveis e, portanto fique atento para todas as atualizações logo antes do início às 14h45 BST.

Author: condlight.com.br

Subject: como apostar nas eleições na pixbet

Keywords: como apostar nas eleições na pixbet

Update: 2024/8/11 14:24:44